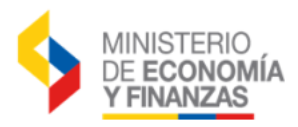

## **CREACIÓN DE USUARIOS OPERADORES ESPECIALES PARA APERTURA Y CIERRE DE ENTIDAD**

Para la creación de un usuario operador especial, responsable de realizar la apertura de una nueva entidad y/o cierre de entidades con procesos pendientes las cuales no cuentan con usuarios administradores, deberán presentar los siguientes requisitos:

- 1. Formulario de creación de usuarios de usuarios operadores especiales apertura y cierre de entidad (F.SI.AS.02) (con reconocimiento de firmas tanto del usuario como de la máxima autoridad y sello de institución).
- 2. Acuerdo de responsabilidad de seguridad de la información para usuarios operadores especiales apertura y cierre de entidad.
- 3. Copia Acción de Personal ó Contrato del funcionario solicitante.
- 4. Copia de Acción de la Personal o Contrato de máxima autoridad o su delegado (funcionario que autoriza creación).

Los formularios los puede descargar del link:

<https://esigef.finanzas.gob.ec/esigef/menu/ayuda.htm>

## **IMPORTANTE:**

Los formularios señalados deberán contener la información solicitada en forma clara sin correcciones, ni enmendaduras, firmarlos, sellarlos y enviarlos a las oficinas de la Centro de Servicios del Ministerio de Economía y Finanzas ubicado en Av. Amazonas entre las calles Unión Nacional de Periodistas y Juan José Villalengua, bloque B5, al norte de la capital.

Si alguno de los formularios no posee todos los requisitos señalados, el trámite será devuelto al funcionario y no se procesará la creación solicitada.

Una vez que el Ministerio de Economía y Finanzas recepte la documentación para la creación del usuario, notificará en el transcurso de 48 horas vía email los datos necesarios para el acceso al sistema eSIGEF.